# January 9, 2024 — 1.2352 Service Update

# **Announcement: Code Freeze**

The holiday season "code freeze" has now ended and features pushed to sandbox with Version 1.2342—1.2348 are being released to production. The comprehensive list of features from these sandbox releases has been compiled below.

# **Production Tenant Features**

#### **Catalog**

- **Change Product Type for Configurable Products** : Previously, you could not change the product type on configurable products via [Quick](http://docs.kibocommerce.com/help/quick-edits) Edits because the system couldn't update the product type of every variation on the product as well. Support for this has now been added, so you are no longer restricted from changing product types on configurable products and their variations will be automatically updated as well.
- **Google Feed Currency Toggle:** The Google Feed integration now allows you to indicate whether or not to add a currency symbol to the export. For example, this would allow displaying \$55.66 instead of 55.66. This is toggled via a boolean includeCurrencySymbol field in the resource configuration data. Documentation for Google Feed will be available soon.

#### **Commerce**

- **Order Now Restriction**: A new site setting, "Allow order all or partial items now once every days," has now been added to [Subscription](http://docs.kibocommerce.com/help/configure-subscriptions#other-site-settings) settings. When set, performing either the Order All Items Now or Order Partial Items Now subscription action will result in both actions being unavailable for the configured number of days.
- **Gift Messages and Receipts**: You can now specify both order-level gift messages and individual item-level gift messages, which can be printed on a dedicated gift receipt that does not display the price paid. While gift messages can be viewed and updated in the Admin UI, the receipts can only be printed via the Fulfiller UI during the Provide to Customer or Prepare Shipment steps. See the Gift [Orders](http://docs.kibocommerce.com/help/gift-orders-and-items) and Items guide for more details.
- **Reprice Substitutions:** You can now enable repricing to occur when a product is substituted during fulfillment. When a reprice occurs, the substitute's item price will be applied and the shipment total will be recalculated. Any discounts, shipping, and handling on the original item will be copied to the substitute item as-is. For more information about repricing behavior and how to enable it, see the [Substitute](http://docs.kibocommerce.com/help/substitute-products-catalog) Products guide.

**Location Groups Update**: The BPM workflow names displayed in Location Group [configurations](http://docs.kibocommerce.com/help/location-groups#configure-a-location-group) now display the more readable workflow name, instead of the ID field. This makes the options more user-friendly while selecting a group's preferred BPM.

#### **Inventory**

- **Future Inventory External IDs**: You can now provide External IDs for future inventory records. When setting up your records, they must be unique by either their UPC-Location-Future Delivery Date or their UPC-Location-External ID. For example, if you have three future inventory updates for the same product on August 7 and do not have unique delivery datetimes, then external IDs of PO1, PO2, and PO3 could identify each record. See the Future Inventory [documentation](http://docs.kibocommerce.com/help/future-inventory) for more information.
- **Receive Processing Time**: A new field, Receive Processing Time, has been added to the available processing times used for accurate [fulfillment](http://docs.kibocommerce.com/help/accurate-fulfillment-dates) dates. This value represents the time taken by a location to receive incoming inventory and make it ready to fulfill, such as by unloading a truck and processing the inventory. However, the value is not directly used in any calculations returned by Kibo. It will be included in Inventory API responses if set alongside the other fields for you to use as needed in your own calculations.

#### **Fulfillment**

- **Print Return Labels on SRT**: As part of the migration of all carrier accounts from the previous carrier service (CARS) to the Shipping Runtime (SRT) service, the Print Return Labels functionality has also been updated to SRT. This does not require any additional work on your end and return labels should continue to work as expected with migrated carrier data.
- **Carrier Label Consistency**: Canada Post and FedEx carrier labels had inconsistent sizing, with Canada Post labels being generated in portrait orientation and FedEx in landscape. Now, carrier labels will default to a size of 4x6 to improve consistency and make label printing more efficient.
- **Shipping Manifest Settings**: New tenant settings are now available in the Fulfiller UI theme to support a selectable time frame when creating shipping manifests. To utilize these settings, should first enable a dropdown on the Create Manifests page that allow the user to filter eligible shipments from within the selected number of days. The tenant settings will determine the default selection and the maximum number of days available in the dropdown. See the [documentation](http://docs.kibocommerce.com/help/shipping-manifests#print-manifests) for more details.

#### **Search**

**Boost-Bury [Enhancements](http://docs.kibocommerce.com/help/boost-and-bury)**: Additional options have been added to the available

merchandizing fields, allowing you to now boost or bury products based on their Margin, Sales Rank, and First Available Date. These enhancements originally required Kibo to enable them in sandboxes for testing, but Margin and First Available Date are now live. Sales Rank still requires Kibo enablement and may not be ready for all clients, so it is disabled by default. Please contact if you're interested in trying out Sales Rank right now.

#### **Subscriptions**

- **Payment Recycling:** This feature allows subscription order payments to automatically be retried, allowing previously errored payments to go through if the shopper has fixed the payment issue since the error occurred. It can be used both alongside installment plans and without installments. For information on how to set up recycling, see the user [guide](http://docs.kibocommerce.com/help/recycle-subscription-payments).
- **Subscriptions UI**: A subscriptions dashboard is now available at **Main** > **Subscriptions**, allowing you to more easily access subscriptions without having to go through the order or customer details first. This UI displays a searchable grid of all subscriptions on your tenant, which you can click to view and edit the subscription details. For more information, see the Manage [Subscriptions](http://docs.kibocommerce.com/help/manage-product-subscriptions#subscriptions-ui) guide.

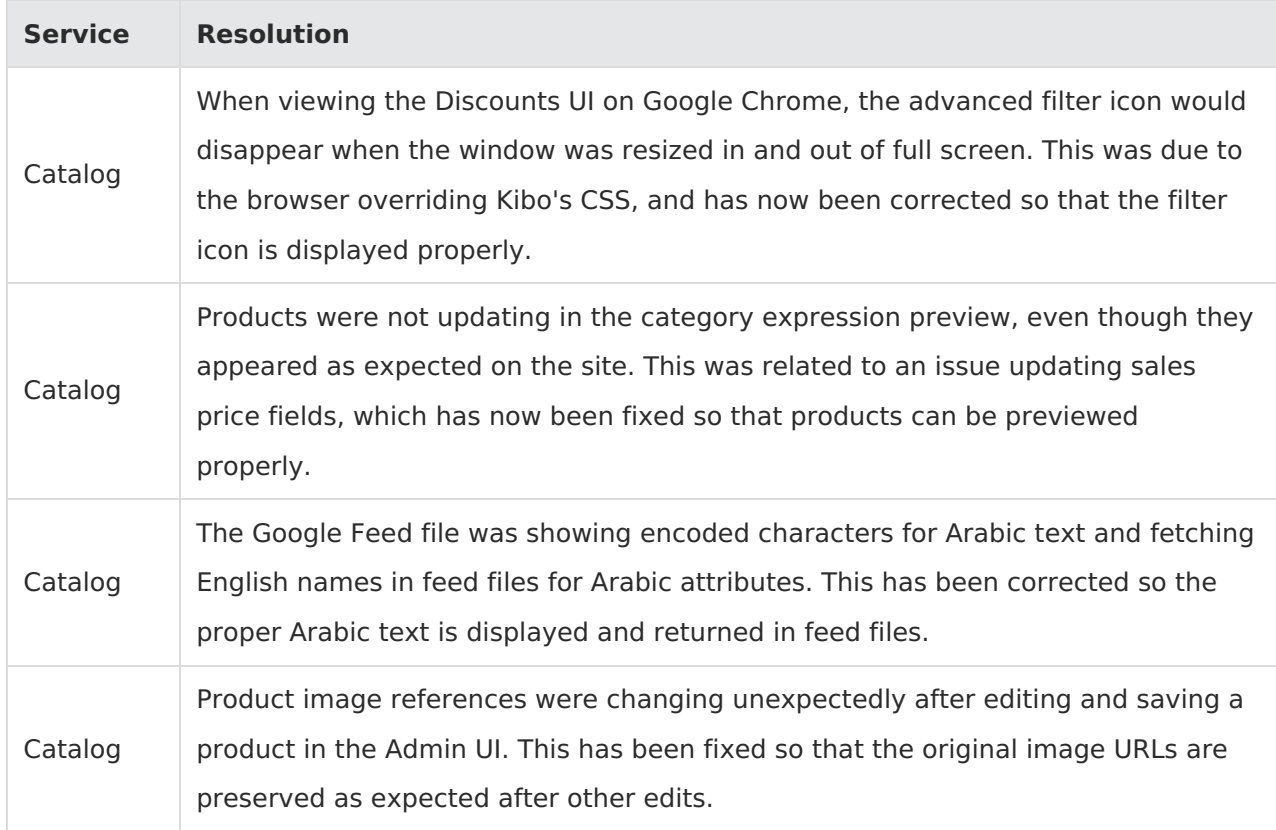

### **Production Bug Fixes**

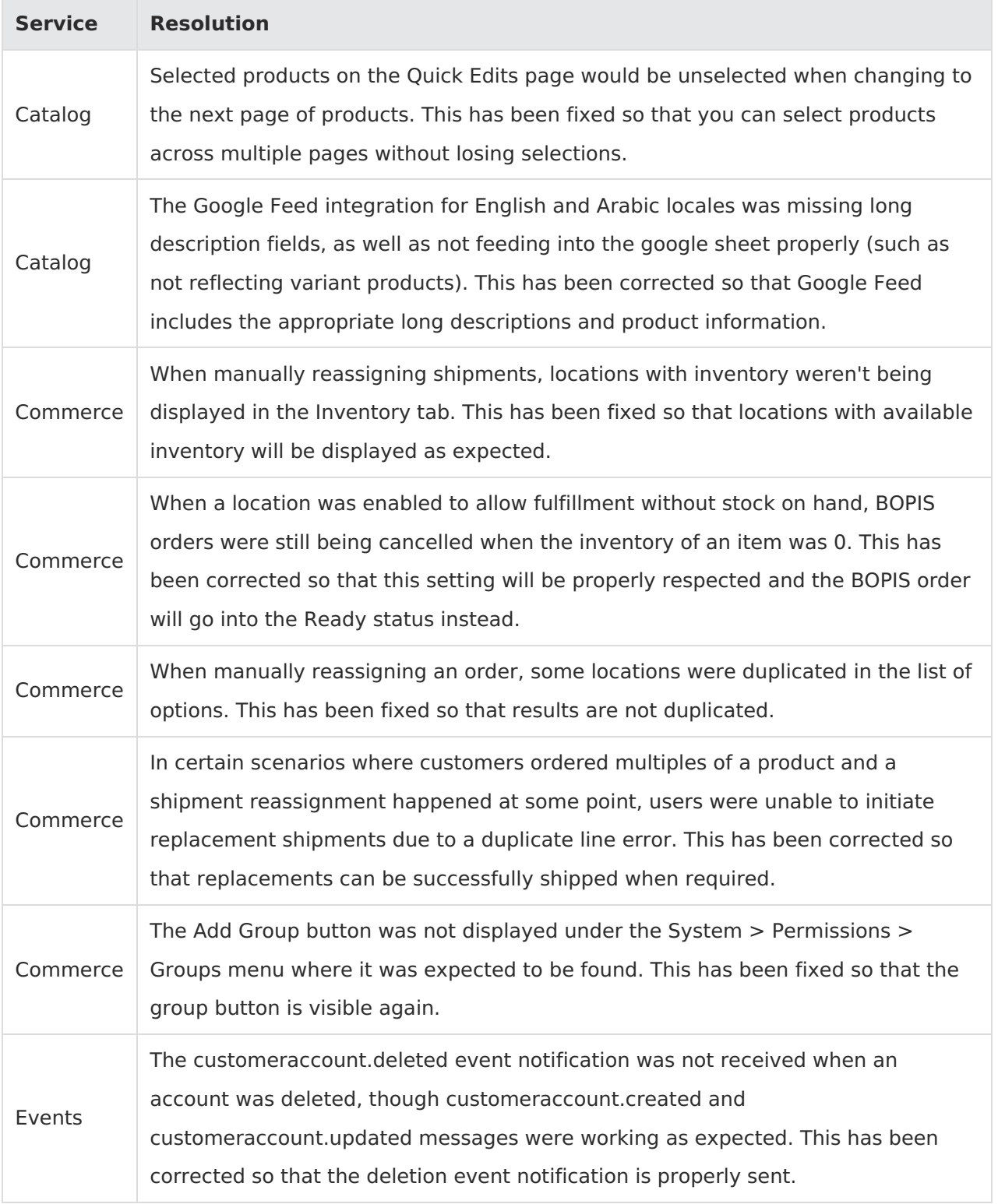

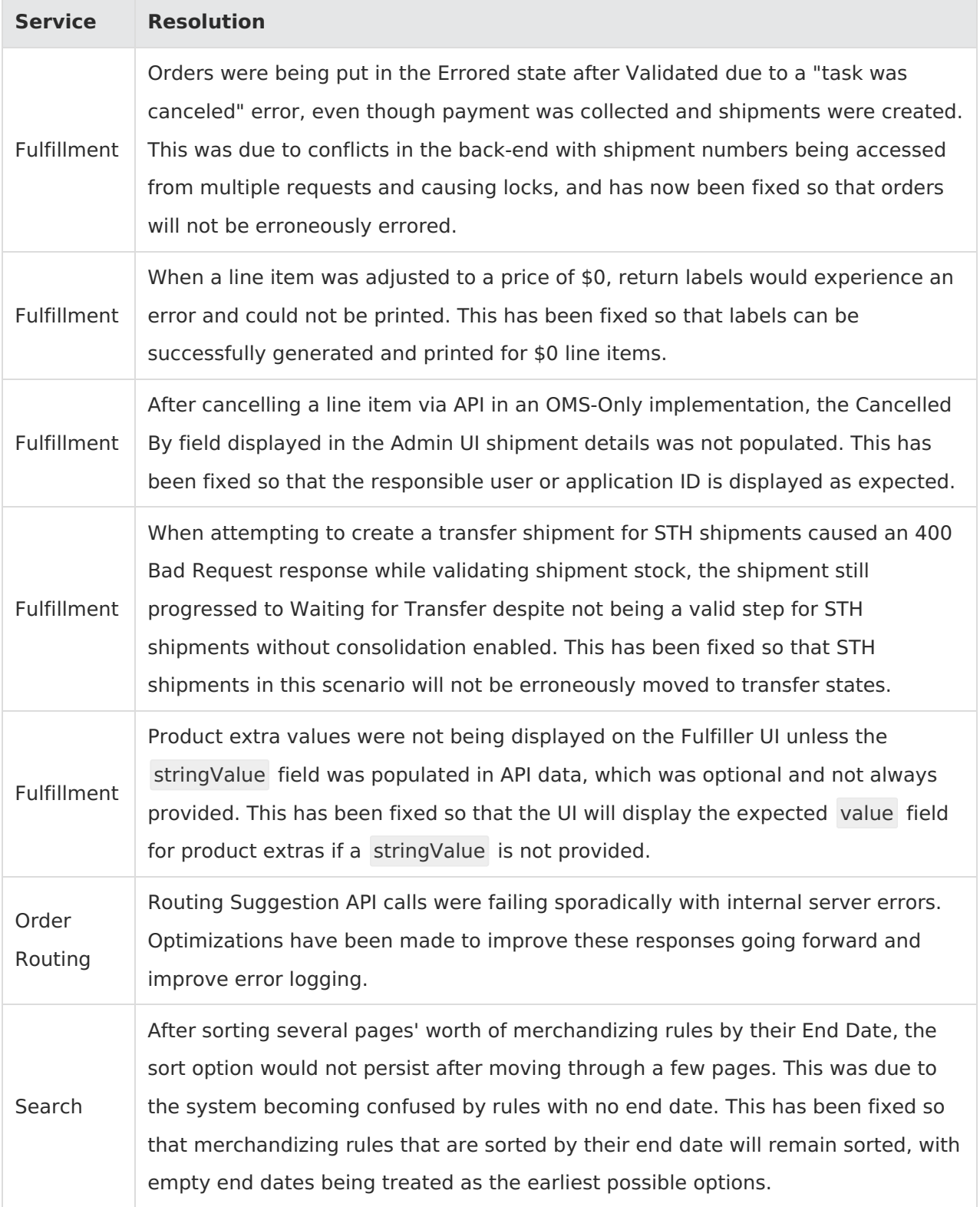

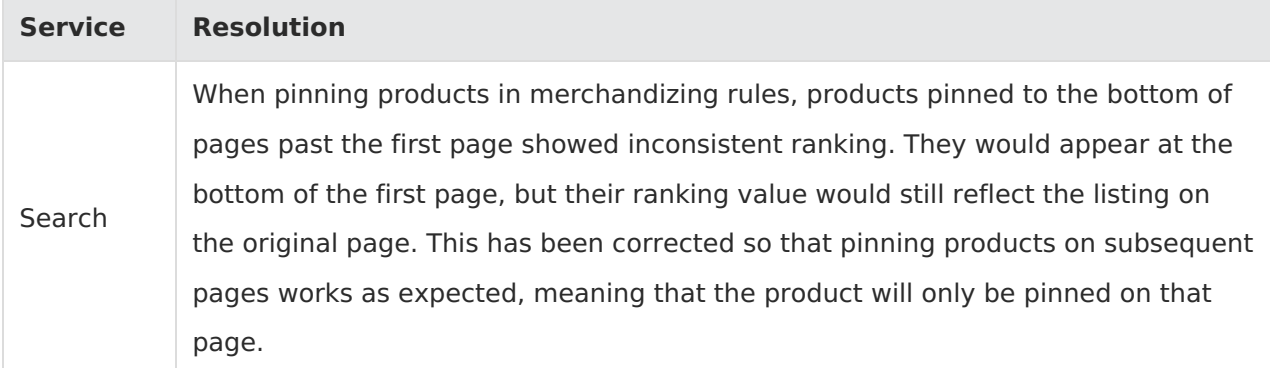

## **Production Sandbox Features**

#### **Commerce**

- **Google Feed Update:** After the addition of currency to the Google export (listed above in the Production Tenant Features), the location of the currency field in the export file has been swapped with the decimal to improve readability.
- **Application IDs in Admin:** When viewing canceled items in the shipment details of the Admin UI, the Application ID will now be displayed to indicate who or what performed the cancelation if a User ID (username) cannot be found instead. This means that either an application or individual user may be reported depending on which best matches the Updated By field in the audit information.
- **Duty Fees in Admin:** To better support managing duty fees on internationally-traded products (which are set via API [Extension](http://docs.kibocommerce.com/help/catalog-storefront-tax)) you can now view those duty fees in the Order Admin. When viewing [shipment](http://docs.kibocommerce.com/help/edit-order-shipments) details, the Duty column of the shipment item table is not displayed by default but can be toggled on in the table column options. Duty will also be displayed when creating a new order or shipment and calculated into the amount of Price & Tax Paid that can be [refunded](http://docs.kibocommerce.com/help/refund-a-return) for returns. The ability to make shipment-level adjustments to duty fees is not yet available, but will be added in an upcoming release.
- **Single Cart for Multiple Sites:** If you have multiple sites and enable this [feature](http://docs.kibocommerce.com/help/share-cart-across-sites), cart items will be retained if the customer switches between sites. This will result in one order that is associated with multiple sites and can be viewed or edited from any of your sites. This may be useful for implementations where each site supports a different language, as it allows the language to be changed while in the cart without losing any items or creating a second order.

# **Sandbox Bug Fixes**

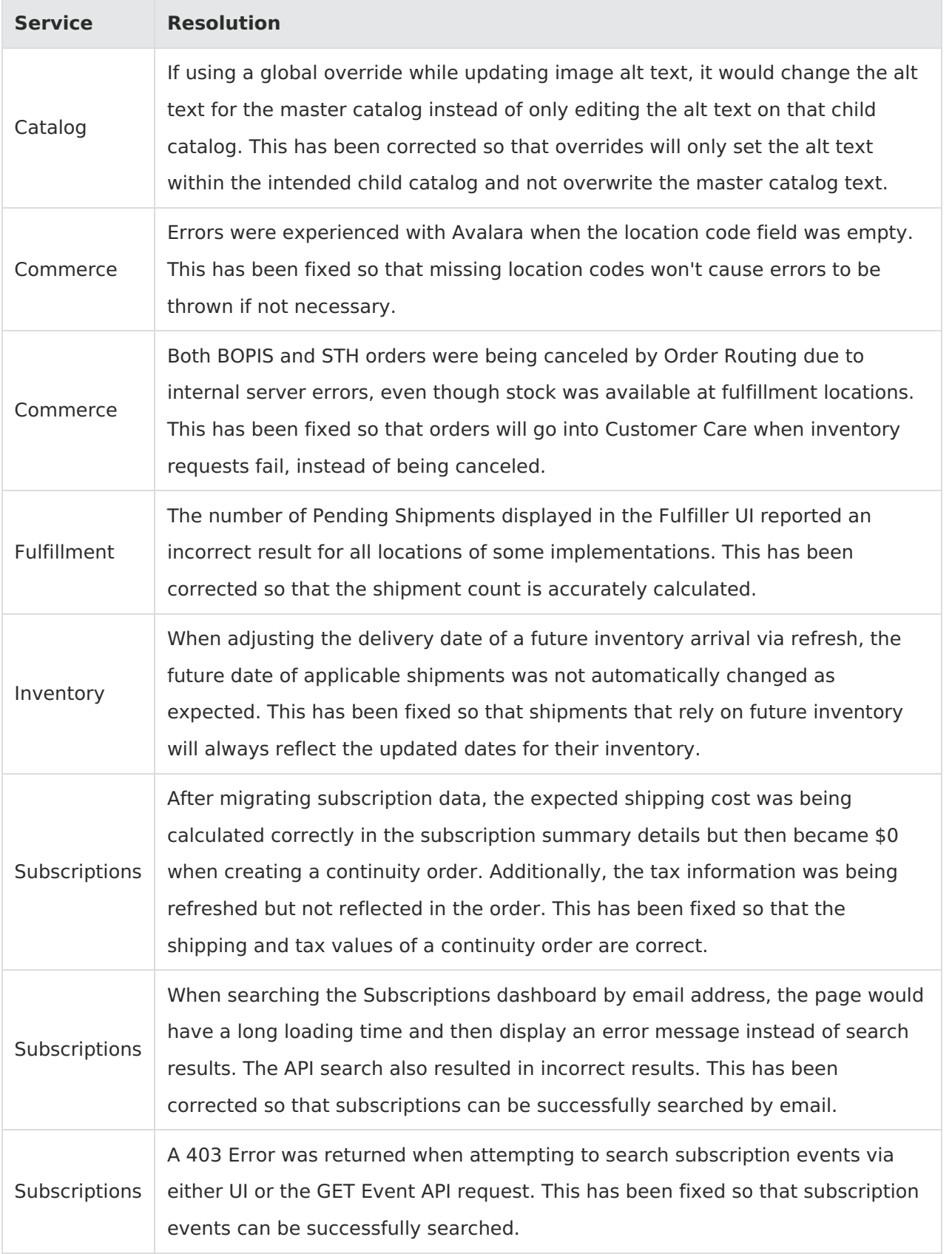